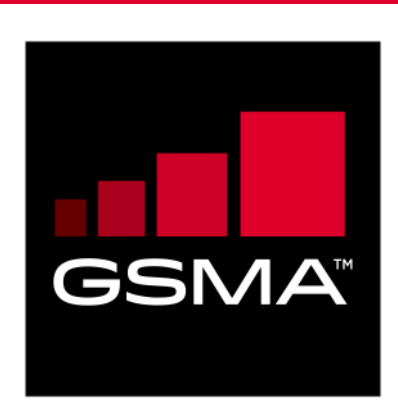

# **RSP Test Certificates Definition Version 1.0 09 June 2017**

#### *This is a Non-binding Permanent Reference Document of the GSMA*

#### **Security Classification: Non-confidential**

Access to and distribution of this document is restricted to the persons permitted by the security classification. This document is confidential to the Association and is subject to copyright protection. This document is to be used only for the purposes for which it has been supplied and information contained in it must not be disclosed or in any other way made available, in whole or in part, to persons other than those permitted under the security classification without the prior written approval of the Association.

### **Copyright Notice**

Copyright © 2017 GSM Association

#### **Disclaimer**

The GSM Association ("Association") makes no representation, warranty or undertaking (express or implied) with respect to and does not accept any responsibility for, and hereby disclaims liability for the accuracy or completeness or timeliness of the information contained in this document. The information contained in this document may be subject to change without prior notice.

#### **Antitrust Notice**

The information contain herein is in full compliance with the GSM Association's antitrust compliance policy.

## **Table of Contents**

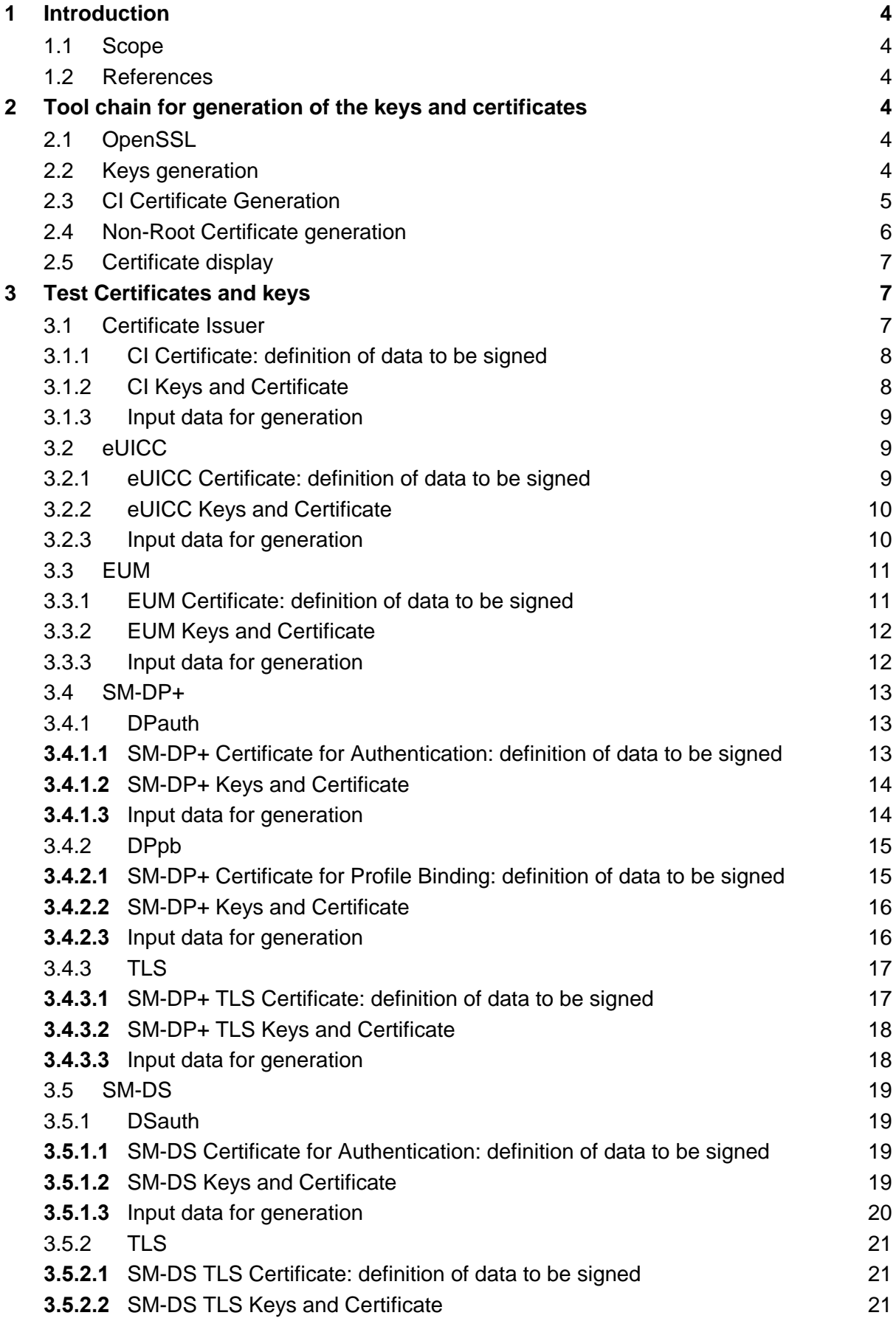

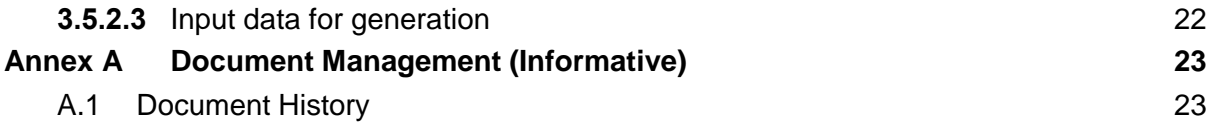

## <span id="page-3-0"></span>**1 Introduction**

#### <span id="page-3-1"></span>**1.1 Scope**

This document's scope is to define the Test Certificates that will be used in the tests specified in SGP.23 [1] based on SGP.22 [2].

These Test Certificates are based on NIST P-256 and BrainpoolP256r1 curves and target the nominal test cases for the time being.

The certificates to be created, along with the relevant key pairs, are the following:

- One GSMA CI Certificate (CERT.CI.ECDSA) per curve
- One EUM Certificate (CERT.EUM.ECDSA) per curve
- Two SM-DP+ Certificates (CERT.DPauth.ECDSA and CERT.DPpb.ECDSA) per curve
- One SM-DP+ TLS Certificate (CERT.DP.TLS) per curve
- One eUICC Certificate (CERT.EUICC.ECDSA) per curve
- One SM-DS Certificate (CERT.DSauth.ECDSA) per curve
- One SM-DS TLS Certificate (CERT.DS.TLS) per curve

#### <span id="page-3-2"></span>**1.2 References**

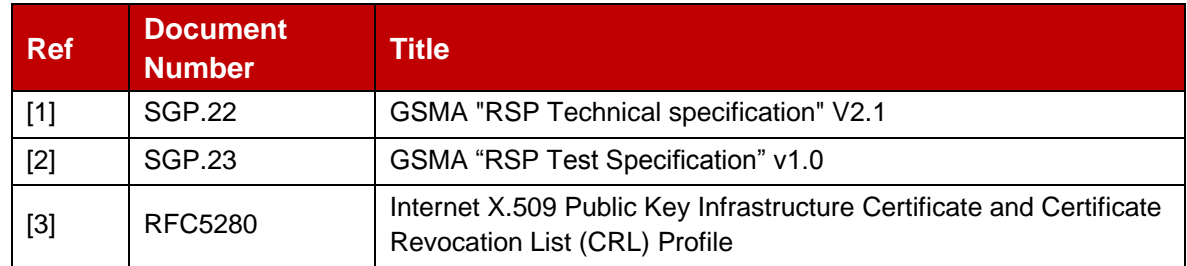

### <span id="page-3-3"></span>**2 Tool chain for generation of the keys and certificates**

This section describes the tools and the environment that have been used to generate the keys and the certificates described in this document.

#### <span id="page-3-4"></span>**2.1 OpenSSL**

OpenSSL is an open source project that also provides a general-purpose cryptography library.

Information and documentation can be found here: [https://www.openssl.org/.](https://www.openssl.org/)

Binaries can be downloaded here: [https://wiki.openssl.org/index.php/Binaries.](https://wiki.openssl.org/index.php/Binaries)

The next section assumes that the tool has been installed and correctly configured in your environment.

The OpenSSL version used to generate the certificates in this document is 1.1.0e

#### <span id="page-3-5"></span>**2.2 Keys generation**

The following command lines generate (randomly) a private key

For NIST P-256 curve:

openssl ecparam -name prime256v1 -genkey -out <sk\_file\_name>

For brainpoolP256r1 curve:

openssl ecparam -name brainpoolP256r1 -genkey -out <sk\_file\_name>

<sk\_file\_name> specifies the file name that will contain the generated private key (not encrypted) in the PEM form.

Note: The PEM form is the default format: it consists of the ASN.1 DER format base64 encoded with additional header and footer lines.

The complete description of the Openssl ecparam command can be found here: <https://www.openssl.org/docs/man1.1.0/apps/ecparam.html>

The following command line generates the related public key.

openssl ec -in <sk file name> -pubout -out <pk file name>

<sk\_file\_name> specifies the file name that contains the private key generated with the previous command line.

 $\leq$  ok file name> specifies the file name that will contain the generated public key in the PEM form.

The complete description of the Opensslec command can be found here: <https://www.openssl.org/docs/man1.1.0/apps/ec.html>

#### <span id="page-4-0"></span>**2.3 CI Certificate Generation**

The following command lines generate a root certificate like for the GSMA CI. The first command line generates the certificate in PEM format (Base64 encoded) and the second command line converts the same certificate from PEM format into DER (i.e. binary DER) encoded format.

```
openssl req -config <ca_configuration_file> -key <ca_sk_file_name> -new -x509 -days 
<days> -sha256 -set serial <serial> -extensions extend -out <cert pem file name>
openssl x509 -in <cert_pem_file_name> -outform DER -out <cert_der_file_name>
```
<ca\_configuration\_file> is the configuration file that contains the attributes and extensions values of the CI certificate.

<ca\_sk\_file\_name> specifies the file name that contains the CA private key in PEM format.

<serial> specifies the serial number to set in the certificate.

<days> specifies the number of days of validity to set in the certificate.

<cert\_pem\_file\_name> specifies the file name that will contain the certificate in PEM format.

<cert\_der\_file\_name> specifies the file name that will contain the certificate in DER format

The complete description of the  $\circ$ penssl req command can be found here: <https://www.openssl.org/docs/man1.1.0/apps/req.html>

The complete description of the input data file format for <ca\_configuration\_file> specifying certificate extension can be found here:

[https://www.openssl.org/docs/man1.1.0/apps/x509v3\\_config.html](https://www.openssl.org/docs/man1.1.0/apps/x509v3_config.html)

#### <span id="page-5-0"></span>**2.4 Non-Root Certificate generation**

The generation of a certificate starts with the generation of a Certificate Signing Request (CSR). The following command line generates this CSR.

openssl req -new -nodes -sha256 -config <input csr file name> -key <sk file name> out <csr\_file\_name>

<input\_csr\_file\_name> specifies the file name that contains the input data for CSR.

<sk\_file\_name> specifies the file name that contains the private key generated with the command described in section 2.2.

<csr\_file\_name> specifies the file name that will contain the generated CSR.

The complete description of the  $\circ$ penssl  $\text{req}$  command can be found here: <https://www.openssl.org/docs/man1.1.0/apps/req.html>

The complete description of the input data file format for CSR can be found here: [https://www.openssl.org/docs/man1.1.0/apps/x509v3\\_config.html](https://www.openssl.org/docs/man1.1.0/apps/x509v3_config.html)

The following command lines generate the certificate corresponding to a CSR. The first command line generates the certificate in PEM format (Base64 encoded) and the second command line converts the same certificate from PEM format into DER (i.e. binary DER) encoded format.

```
openssl x509 -req -in <csr_file_name> -CA <ca_cert_file_name> -CAkey 
\langleca sk file name> -set serial <serial> -days <days> -extfile <cert ext file name> -
out <cert pem file name>
openssl x509 -in <cert pem file name> -outform DER -out <cert der file name>
```
<csr\_file\_name> specifies the file name that contains the CSR generated with the previous command line.

<ca\_cert\_file\_name> specifies the file name that contains the CA Certificate in PEM format.

<ca\_sk\_file\_name> specifies the file name that contains the CA private key in PEM format related to the certificate indicated by <ca\_cert\_file\_name>.

<serial> specifies the serial number to set in the certificate.

<days> specifies the number of days of validity to set in the certificate.

<cert\_ext\_file\_name> specifies the file name that contains certificate extensions to set in the certificate.

<cert\_pem\_file\_name> specifies the file name that will contain the certificate in PEM format.

<cert\_der\_file\_name> specifies the file name that will contain the certificate in DER format

NOTE: As defined, the input CA certificate to generate the Non-Root Certificates SHALL be in PEM format, the following command will be used to convert from DER format to PEM format (whether the PEM format is not provided)

openssl x509 -inform der -in <cert der file name> -out <cert pem file name>

The complete description of the  $\circ$ penssl  $x509$  command can be found here: <https://www.openssl.org/docs/man1.1.0/apps/x509.html>

The complete description of the file format for specifying certificate extension can be found here: [https://www.openssl.org/docs/man1.1.0/apps/x509v3\\_config.html](https://www.openssl.org/docs/man1.1.0/apps/x509v3_config.html)

#### <span id="page-6-0"></span>**2.5 Certificate display**

A certificate can be displayed with the following command lines.

```
openssl x509 -in <cert_pem_file_name> -text -noout
openssl x509 -in <cert_der_file_name> -inform der -text -noout
```
<cert\_pem\_file\_name> specifies the file name that contains the certificate in PEM format.

<cert\_der\_file\_name> specifies the file name that contains the certificate in DER format.

## <span id="page-6-1"></span>**3 Test Certificates and keys**

Please note that currently no CRLs are provided. It needs to be confirmed that the value contained in extension crlDistributionPoint will not lead to a problem with LPA/SM-DP+/SM-DS implementations.

#### <span id="page-6-2"></span>**3.1 Certificate Issuer**

#### <span id="page-7-0"></span>**3.1.1 CI Certificate: definition of data to be signed**

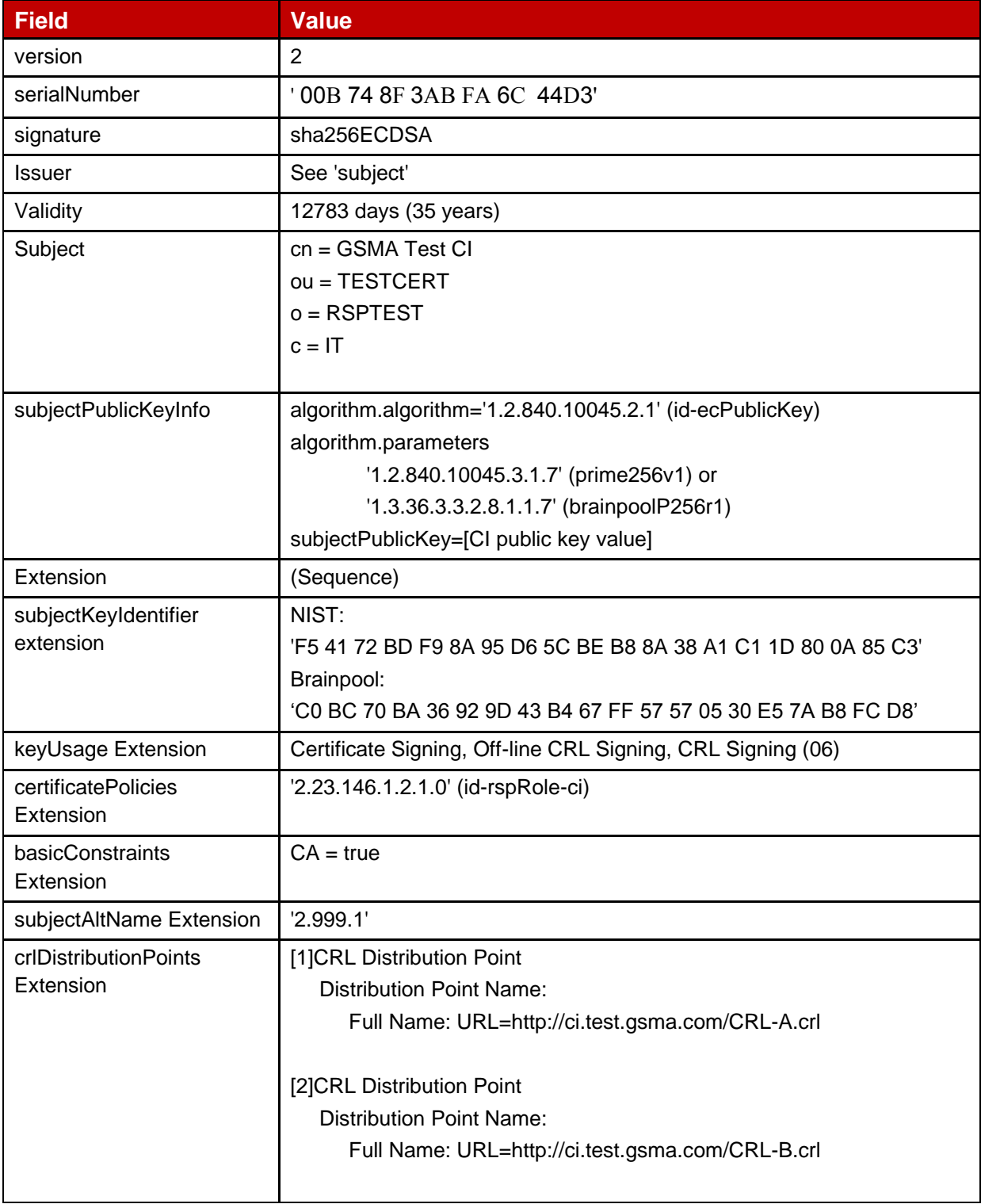

#### **Table 1: CERT.CI.ECDSA**

#### <span id="page-7-1"></span>**3.1.2 CI Keys and Certificate**

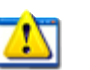

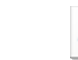

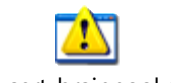

TestCI\_NIST.pem CI-cert\_NIST.der TestCI\_brainpool.pem CI-cert-brainpool.der

 $\mathbf l$ 

#### <span id="page-8-0"></span>**3.1.3 Input data for generation**

The SK.CI.ECDSA and PK.CI.ECDSA are generated using the command lines as described in section 2.2.

The CERT.CI.ECDSA is generated using the command lines described in section 2.3 with the following input data:

<ca\_configuration\_file>

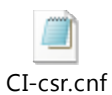

<serial> set with value defined in section 3.1.1 for serialNumber data field.

<days> set with value defined in section 3.1.1 for validity data field.

#### <span id="page-8-1"></span>**3.2 eUICC**

#### <span id="page-8-2"></span>**3.2.1 eUICC Certificate: definition of data to be signed**

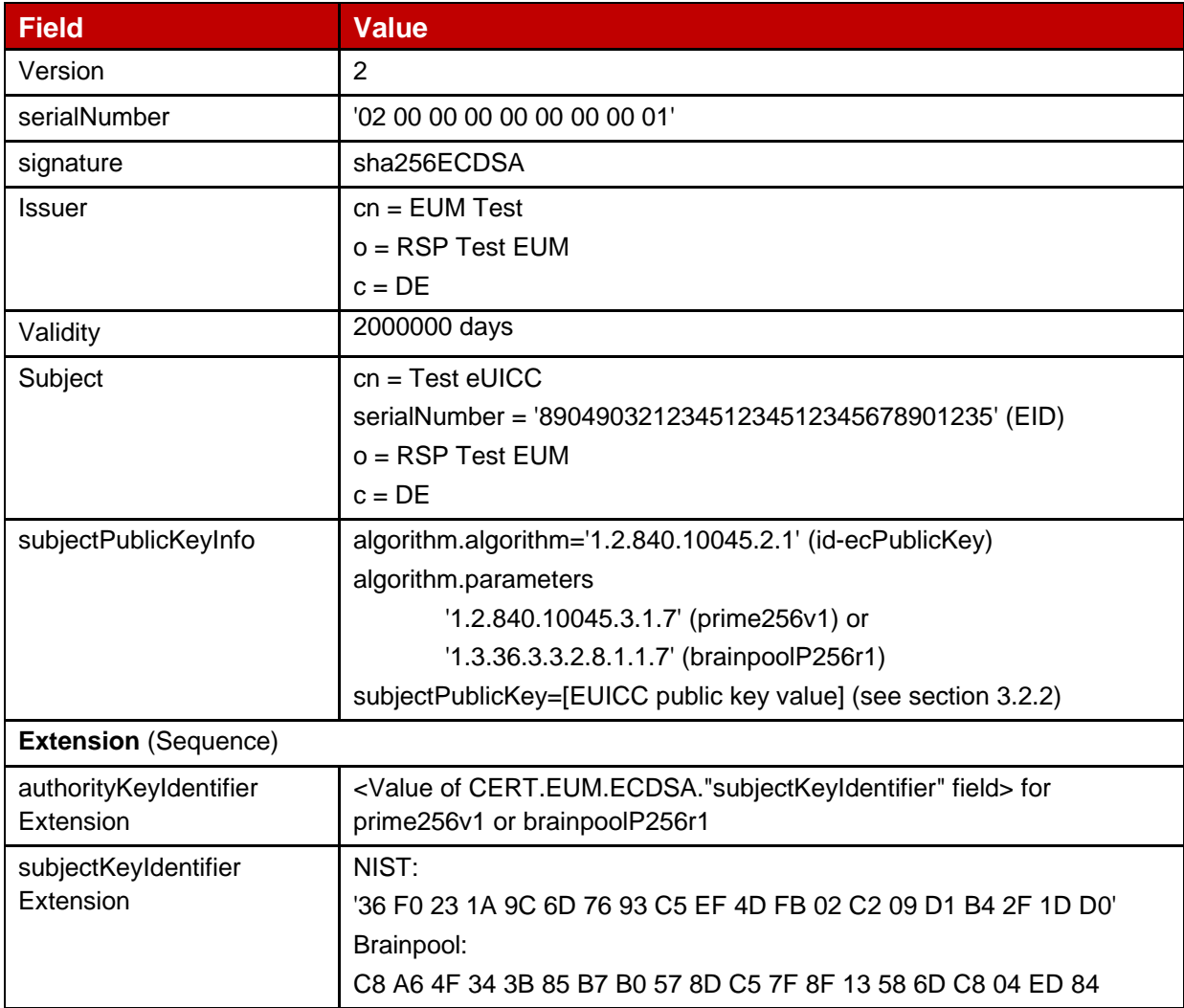

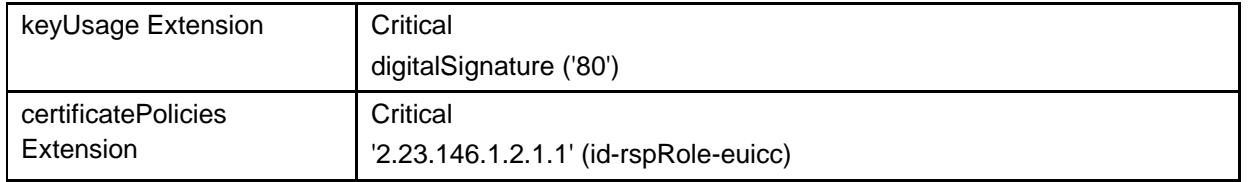

#### **Table 2: CERT.EUICC.ECDSA**

NOTE: OpenSSL tool does not allow the generation of Infinite duration certificates. For this reason, the eUICC certificate generated herein, only intended for test purposes, is not aligned with the SGP.14 specification. An eUICC certificate generated with another tool supporting this capability SHALL have the duration set to Infinite.

#### <span id="page-9-0"></span>**3.2.2 eUICC Keys and Certificate**

NIST key pair:

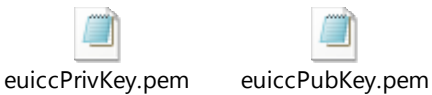

Brainpool key pair:

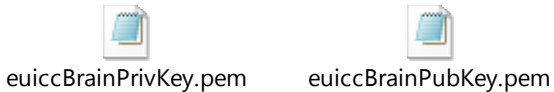

CERT.EUICC.ECDSA:

eUICC-cert.cer eUICC-Brain-cert.der

#### <span id="page-9-1"></span>**3.2.3 Input data for generation**

The SK.EUICC.ECDSA and PK.EUICC.ECDSA are generated using the command lines as described in section 2.2.

The CERT.EUICC.ECDSA is generated using the command lines described in section 2.4 with the following input data:

<input\_csr\_file\_name>

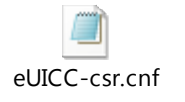

<ca\_cert\_file\_name> and <ca\_sk\_file\_name>: files generated in section 3.3.2 (file containing the CERT.EUM.ECDSA and SK.EUM.ECDSA respectively).

<serial> set with value defined in section 3.2.1 for serialNumber data field.

 $\langle$  <days> set with value defined in section 3.2.1 for  $\text{validity}$  data field.

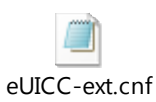

#### <span id="page-10-0"></span>**3.3 EUM**

#### <span id="page-10-1"></span>**3.3.1 EUM Certificate: definition of data to be signed**

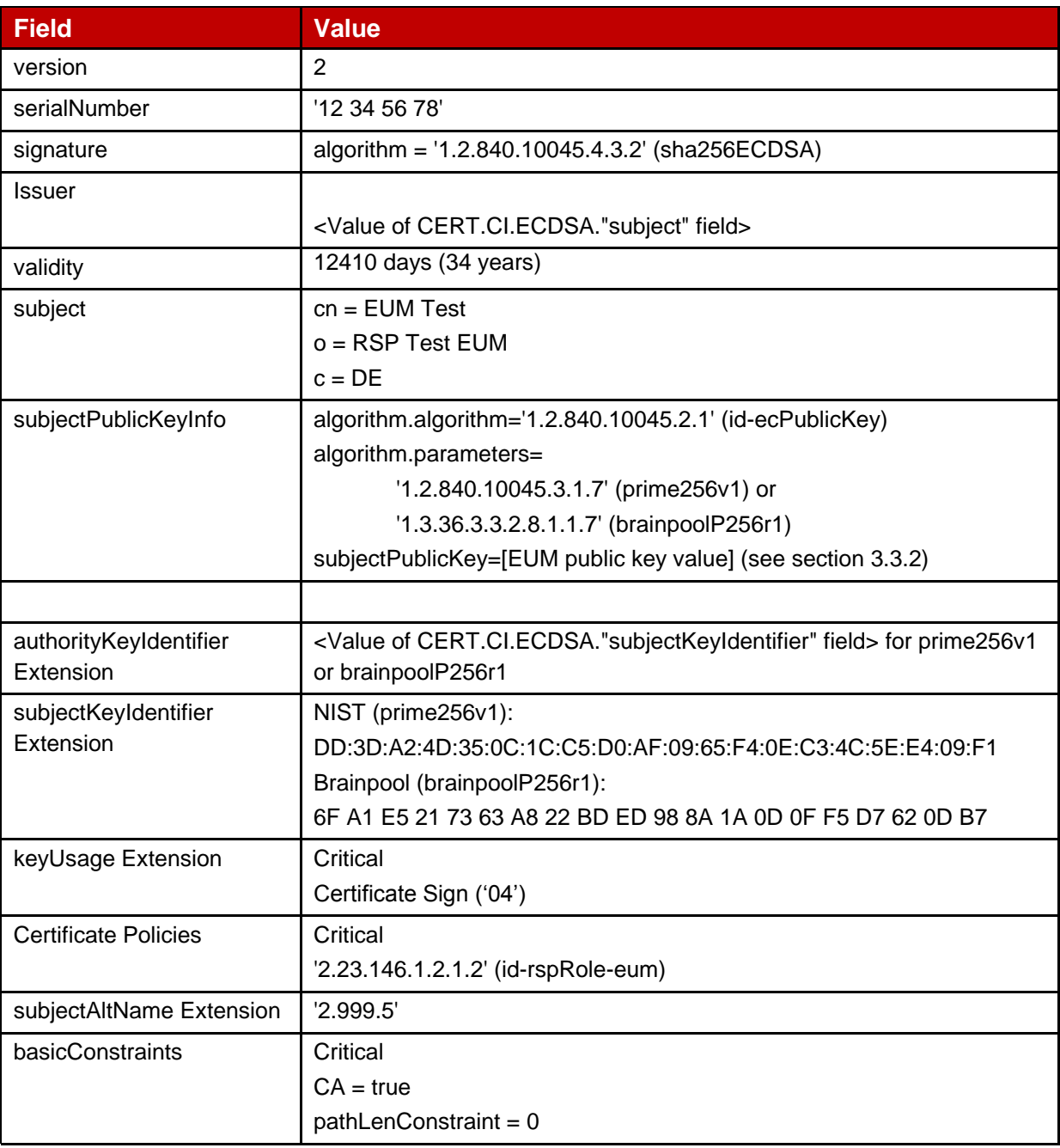

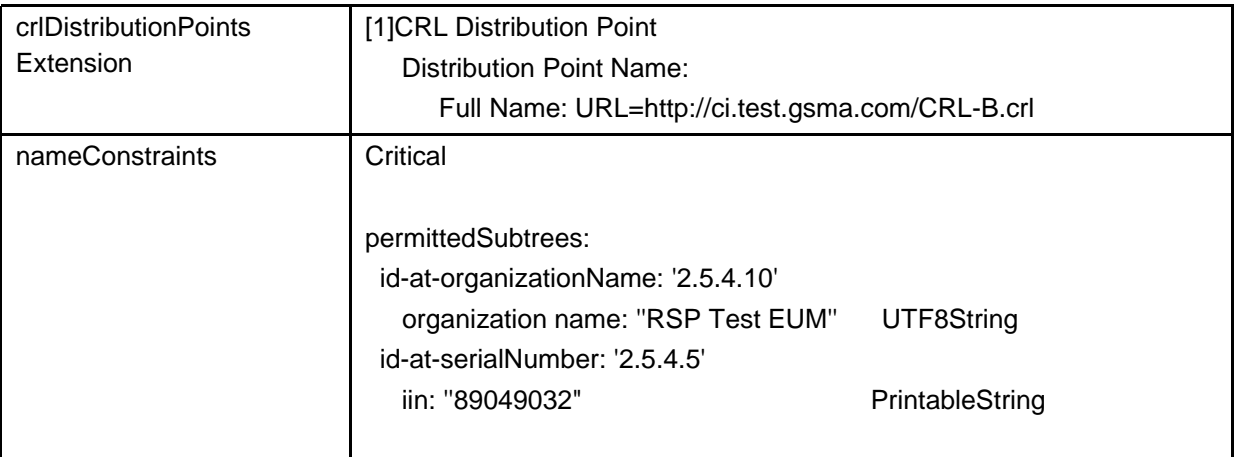

#### **Table 3: CERT.EUM.ECDSA**

#### <span id="page-11-0"></span>**3.3.2 EUM Keys and Certificate**

NIST key pair:

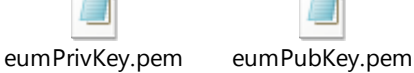

Brainpool key pair:

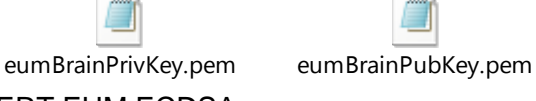

CERT.EUM.ECDSA:

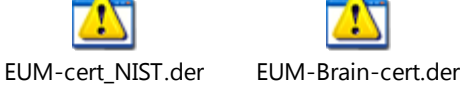

## <span id="page-11-1"></span>**3.3.3 Input data for generation**

The SK.EUM.ECDSA and PK.EUM.ECDSA are generated using the command lines as described in section 2.2.

The CERT.EUM.ECDSA is generated using the command lines described in section 2.4 with the following input data:

<input\_csr\_file\_name>

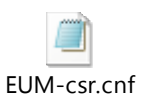

<ca\_cert\_file\_name> and <ca\_sk\_file\_name>: files generated in section 3.1.2 (file containing the CERT.CI.ECDSA and SK.CI.ECDSA respectively).

<serial> set with value defined in section 3.3.2 for serialNumber data field.

 $\langle$  <days> set with value defined in section 3.3.2 for  $\text{validity}$  data field.

<cert\_ext\_file\_name>

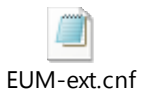

### <span id="page-12-0"></span>**3.4 SM-DP+**

<span id="page-12-1"></span>**3.4.1 DPauth**

#### <span id="page-12-2"></span>**3.4.1.1 SM-DP+ Certificate for Authentication: definition of data to be signed**

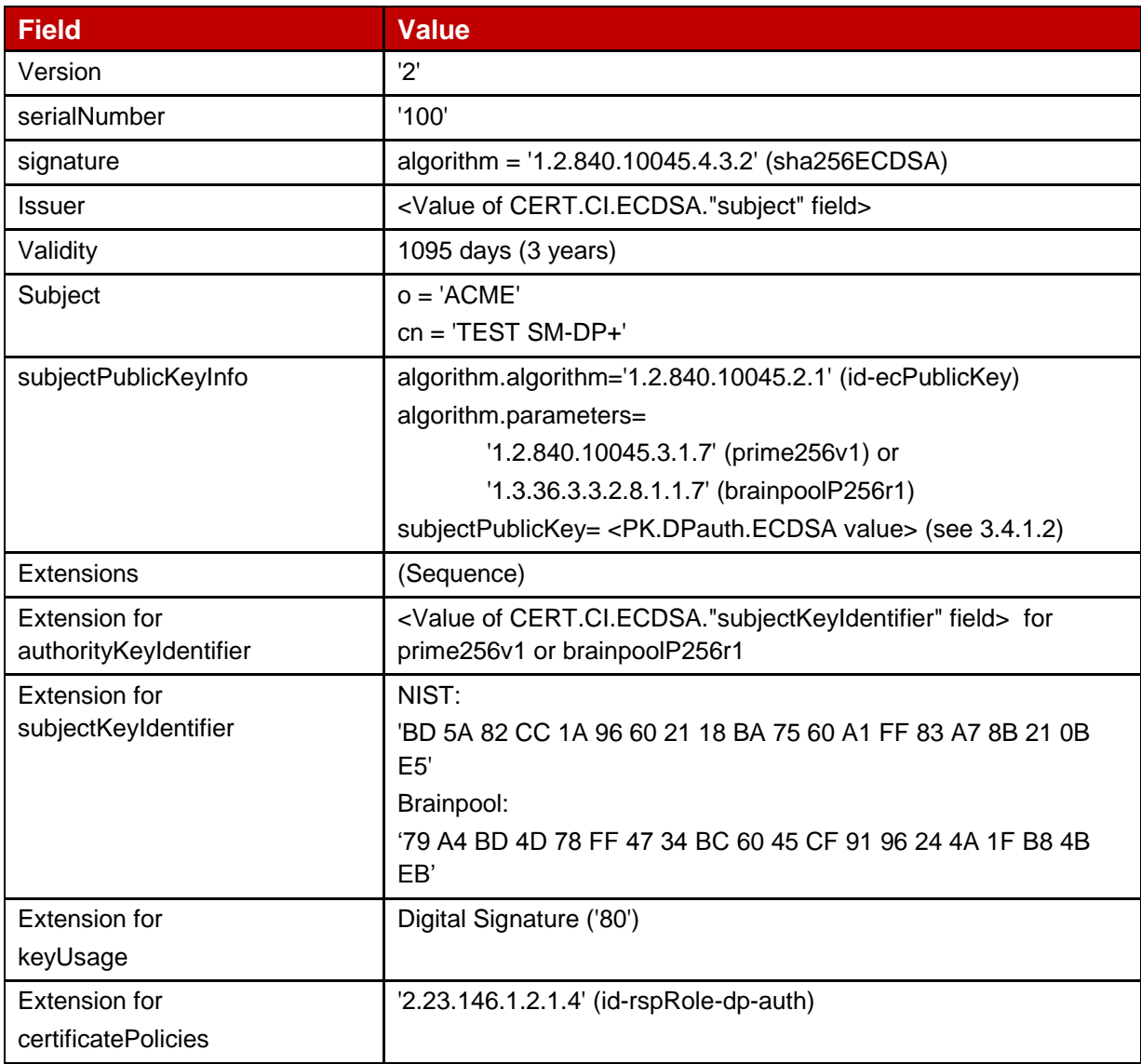

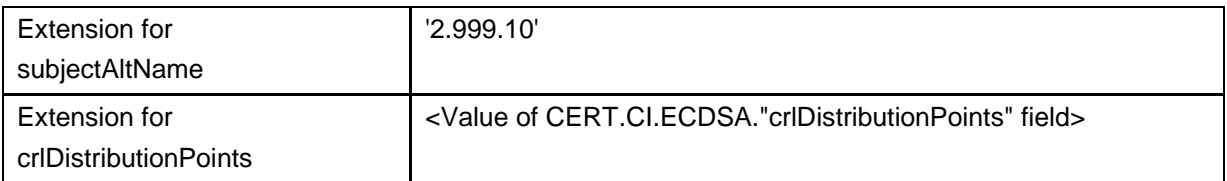

#### **Table 4: CERT.DPauth.ECDSA**

#### <span id="page-13-0"></span>**3.4.1.2 SM-DP+ Keys and Certificate**

NIST key pair:

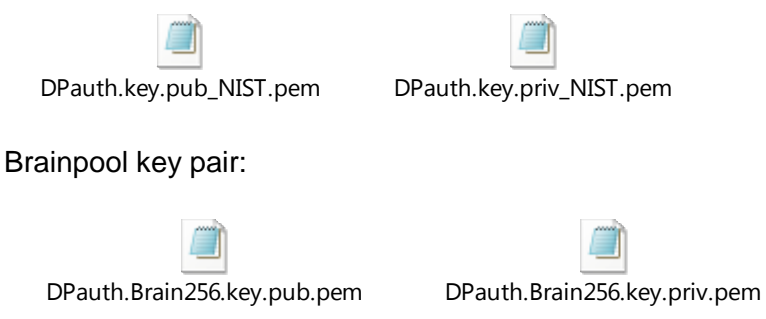

CERT.DPauth.ECDSA:

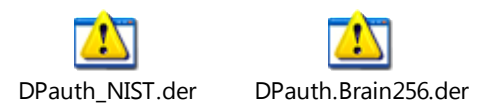

#### <span id="page-13-1"></span>**3.4.1.3 Input data for generation**

The SK.DPauth.ECDSA and PK.DPauth.ECDSA are generated using the command lines as described in section 2.2.

The CERT.DPauth.ECDSA is generated using the command lines described in section 2.4 with the following input data:

<input\_csr\_file\_name>

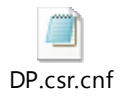

<ca\_cert\_file\_name> and <ca\_sk\_file\_name>: files generated in section 3.1.2 (file containing the CERT.CI.ECDSA and SK.CI.ECDSA respectively).

<serial> set with value defined in section 3.4.1.1 for serialNumber data field.

<days> set with value defined in section 3.4.1.1 for validity data field.

<cert\_ext\_file\_name>

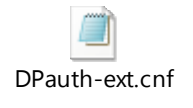

#### <span id="page-14-0"></span>**3.4.2 DPpb**

#### <span id="page-14-1"></span>**3.4.2.1 SM-DP+ Certificate for Profile Binding: definition of data to be signed**

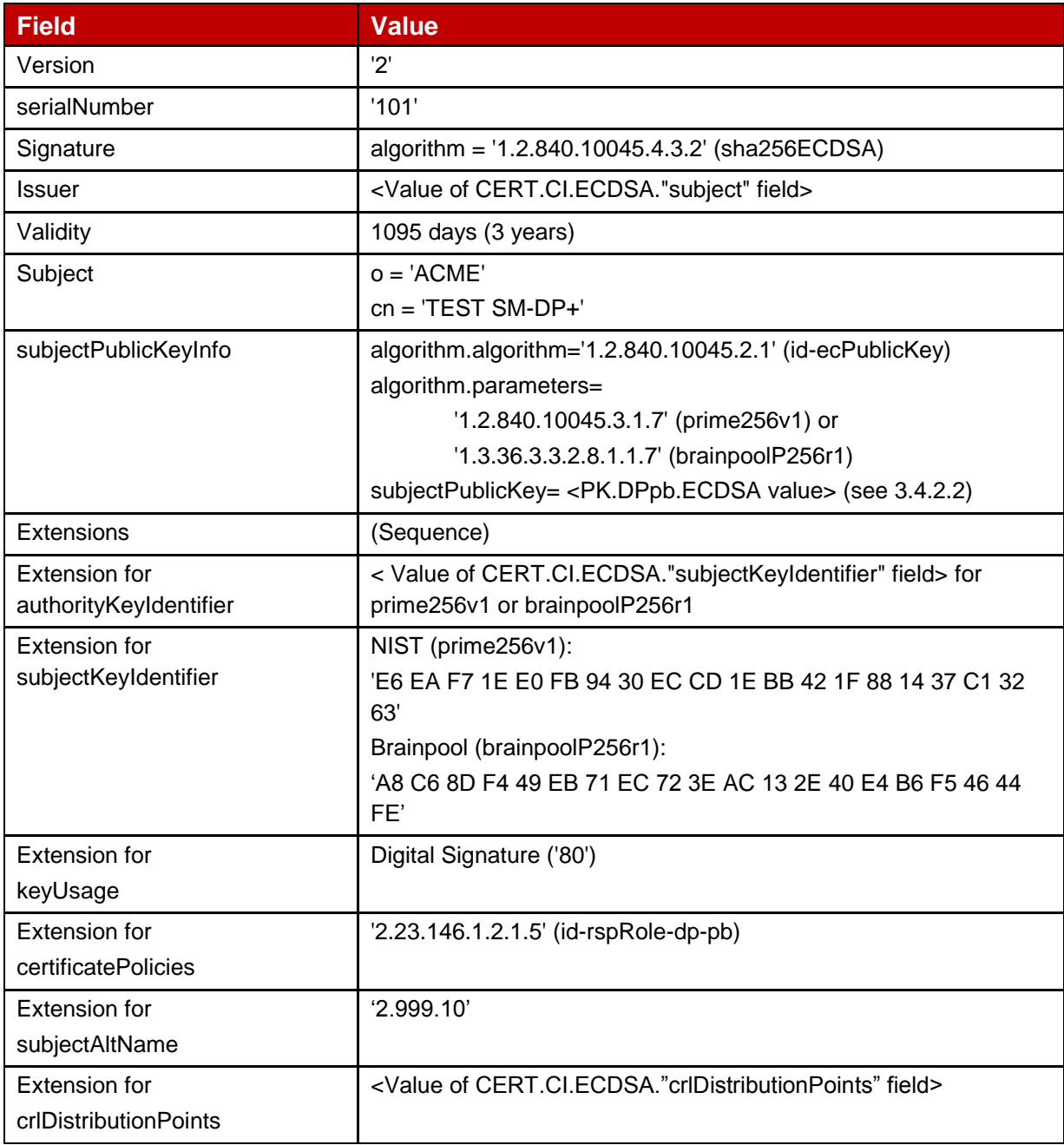

#### **Table 5: CERT.DPpb.ECDSA**

#### <span id="page-15-0"></span>**3.4.2.2 SM-DP+ Keys and Certificate**

NIST key pair:

DPpb.key.pub\_NIST.pem DPpb.key.priv\_NIST.pem

Brainpool key pair:

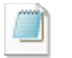

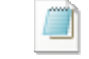

DPpb.Brain256.key.pub.pem DPpb.Brain256.key.priv.pem

CERT.DPpb.ECDSA:

DPpb\_NIST.der DPpb.Brain256.der

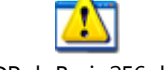

#### <span id="page-15-1"></span>**3.4.2.3 Input data for generation**

The SK.DPpb.ECDSA and PK.DPpb.ECDSA are generated using the command lines as described in section 2.2.

The CERT.DPpb.ECDSA is generated using the command lines described in section 2.4 with the following input data:

<input\_csr\_file\_name>

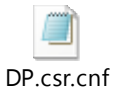

<ca\_cert\_file\_name> and <ca\_sk\_file\_name>: files generated in section 3.1.2 (file containing the CERT.CI.ECDSA and SK.CI.ECDSA respectively).

<serial> set with value defined in section 3.4.2.1 for serialNumber data field.

<days> set with value defined in section 3.4.2.1 for validity data field.

<cert\_ext\_file\_name>

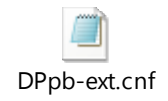

#### <span id="page-16-0"></span>**3.4.3 TLS**

## <span id="page-16-1"></span>**3.4.3.1 SM-DP+ TLS Certificate: definition of data to be signed**

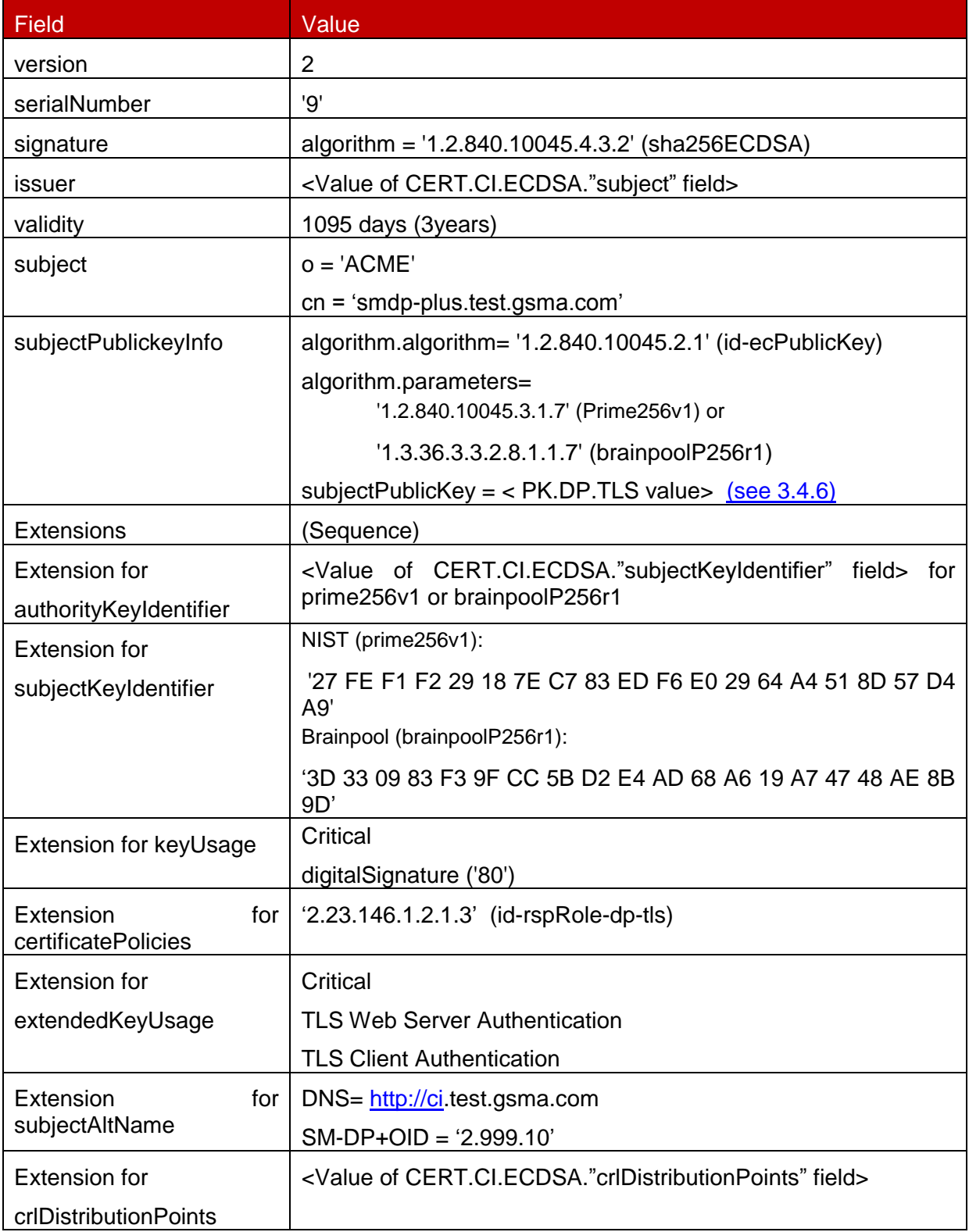

#### **Table 6: CERT.DP.TLS**

#### <span id="page-17-0"></span>**3.4.3.2 SM-DP+ TLS Keys and Certificate**

NIST key pair:

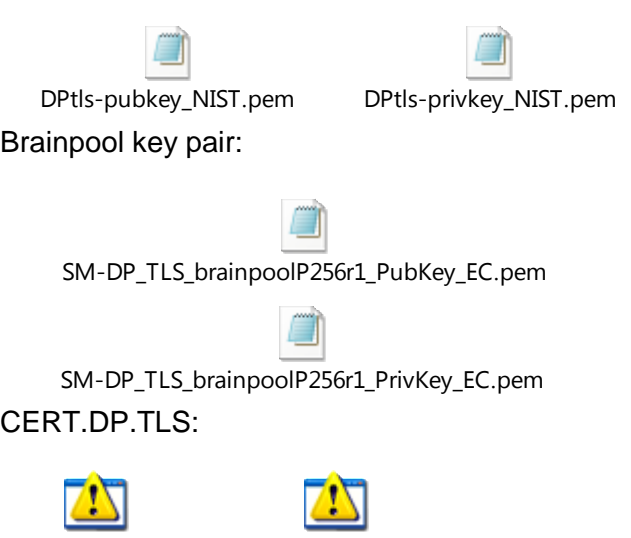

DPtls\_NIST.cer DPTLS\_BrainPool.cer

#### <span id="page-17-1"></span>**3.4.3.3 Input data for generation**

#### Command lines for the generation of the SK.DP.TLS and the corresponding PK.DP.TLS for NIST P-256 curve.

Openssl ecparam –name prime256v1 –genkey –out DPtls-privkey.pem openssl ec –in DPtls-privkey.pem –pubout –out DPtls-pubKey.pem

Command lines for the generation of the CERT.DP.TLS.

The first command line generates a Certificate Signing Request (CSR) that is used as an input data for the second and third command line. The second command line generates the CERT.DP.TLS in (Base64) encoded PEM format and the third command line converts the DER format into CER (i.e. binary DER) encoded format.

```
Openssl req –new –nodes –sha256 –config DPtls.cnf –key DPtls-privkey.pem –out 
DPtls.csr
openssl x509 –req –in DPtls.csr –CA .\Test_CI.cer –Cakey .\TestCI.pem –set_serial 
0x09 -days 1095 -sha256 -extfile DPtls ext.cnf -out DPtls.pem
openssl x509 –in DPtls.pem –outform DER –out DPtls.cer
```
The following configuration files are used for the generation of the certificate request and the certificate (in the second and third command line):

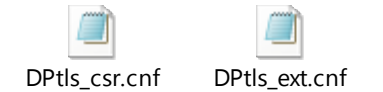

#### <span id="page-18-0"></span>**3.5 SM-DS**

#### <span id="page-18-1"></span>**3.5.1 DSauth**

#### <span id="page-18-2"></span>**3.5.1.1 SM-DS Certificate for Authentication: definition of data to be signed**

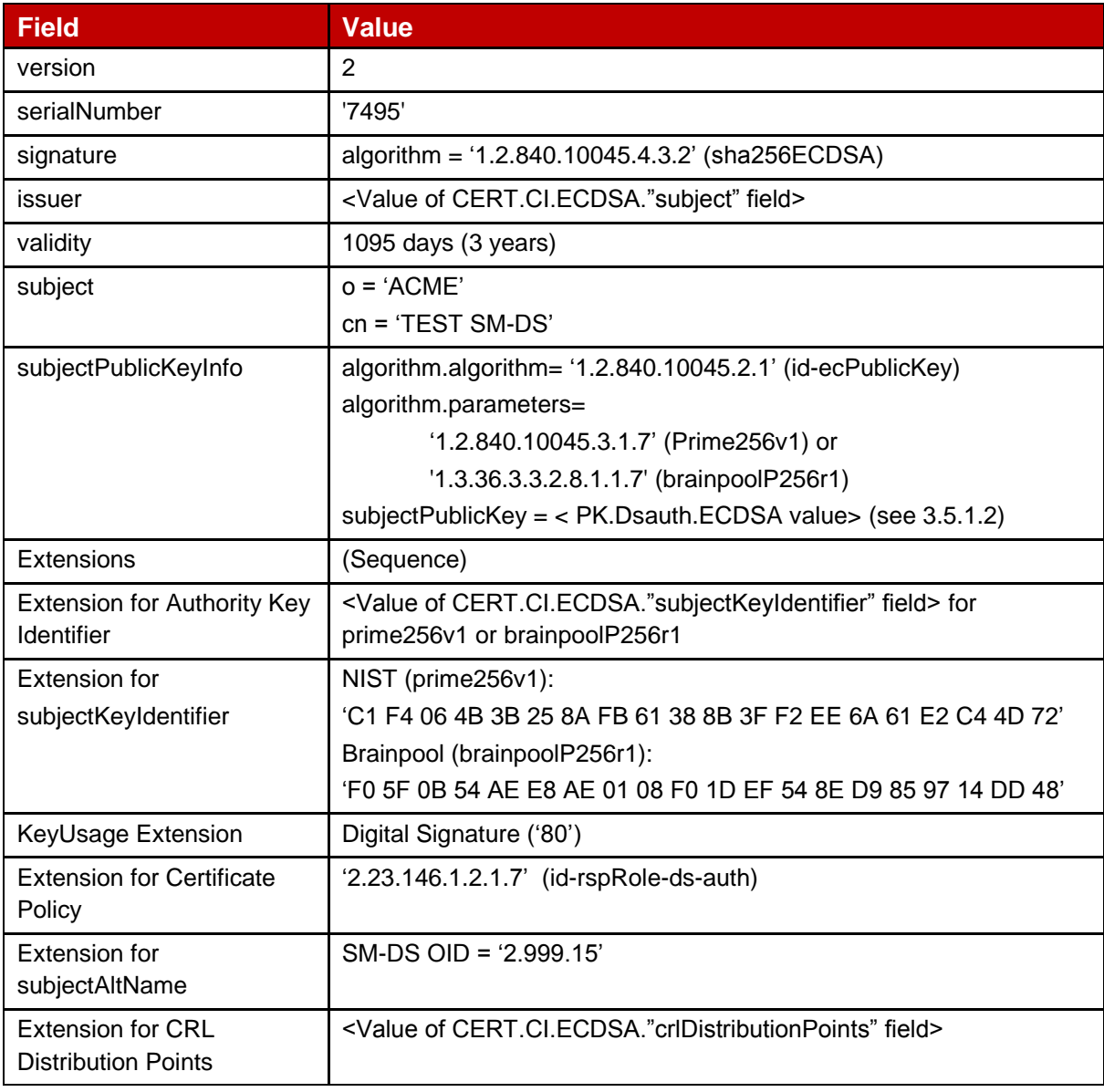

#### **Table 7: CERT.Dsauth.ECDSA**

#### <span id="page-18-3"></span>**3.5.1.2 SM-DS Keys and Certificate**

NIST key pair:

GSM Association **Non-confidential** Official Document SGP.26 - RSP Test Certificates Definition SM-DS\_prime256v1\_PubKey\_EC.pem SM-DS\_prime256v1\_PrivKey\_EC.pem Brainpool key pair: SM-DS\_brainpoolP256r1\_PrivKey\_EC.pem SM-DS\_brainpoolP256r1\_PubKey\_EC.pem CERT.Dsauth.ECDSA: DSauth\_NIST.der DSAuth\_BrainPool.cer

#### <span id="page-19-0"></span>**3.5.1.3 Input data for generation**

The SK.Dsauth.ECDSA and PS.Dpauth.ECDSA are generated using the command lines as described in section 2.2.

The CERT.Dsauth.ECDSA is generated using the command lines described in section 2.4 with the following input data:

< DSAuth.csr >

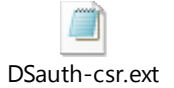

<ca\_cert\_file\_name> and <ca\_sk\_file\_name>: files generated in section 3.1.2 (file containing the CERT.CI.ECDSA and SK.CI.ECDSA respectively).

<serial> set with value defined in section 3.5.1.1 for serialNumber data field.

<days> set with value defined in section 3.5.1.1 for validity data field.

<DSAuth.ext>

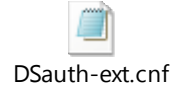

#### <span id="page-20-0"></span>**3.5.2 TLS**

## <span id="page-20-1"></span>**3.5.2.1 SM-DS TLS Certificate: definition of data to be signed**

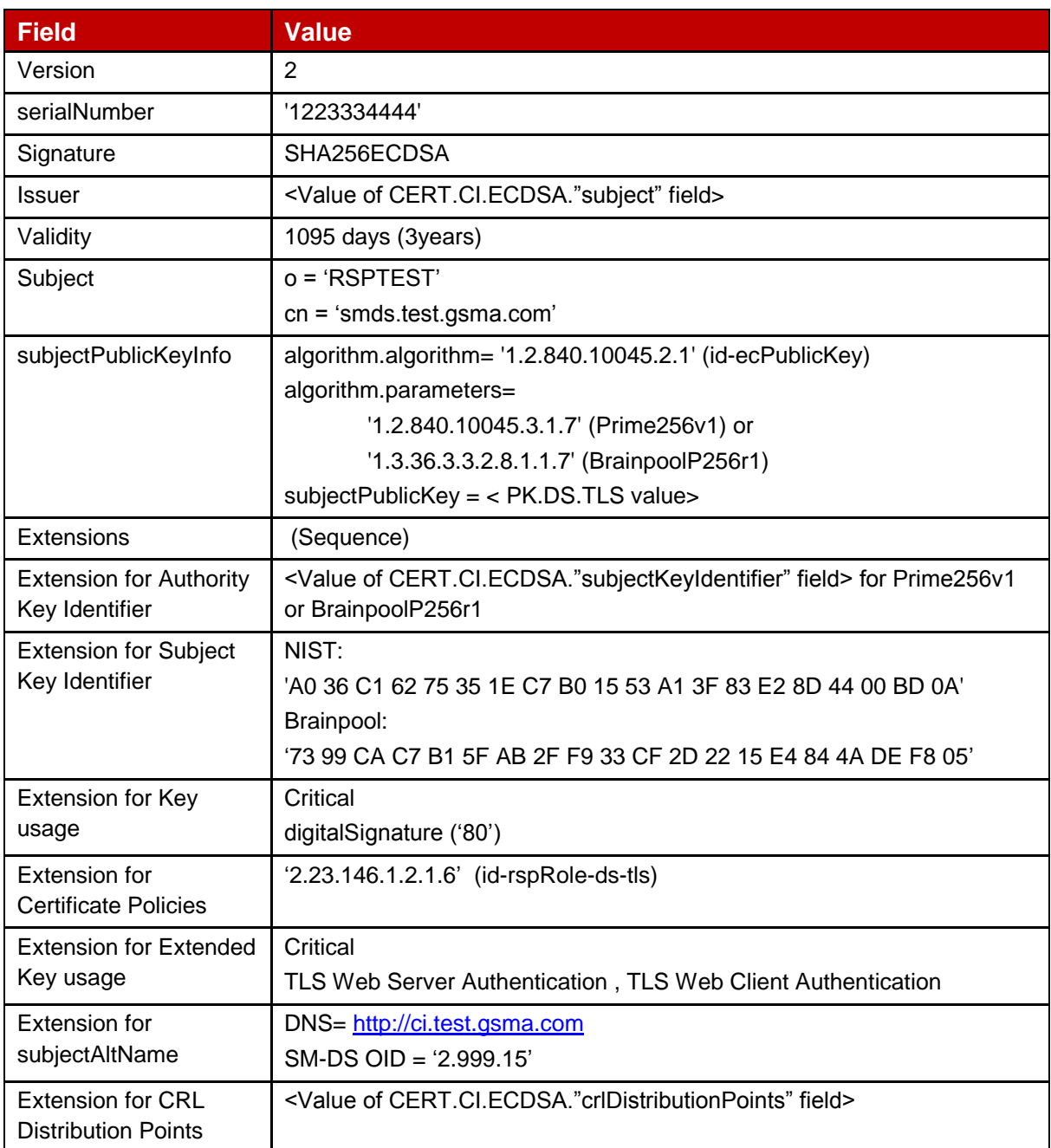

#### **Table 8: CERT.DS.TLS**

#### <span id="page-20-2"></span>**3.5.2.2 SM-DS TLS Keys and Certificate**

NIST key pair:

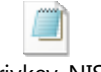

Brainpool key pair:

DStls-privkey\_NIST.pem DStls-pubkey\_NIST.pem

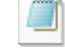

TestDSTLS\_PKbrainpool.pem TestDSTLS\_SKbrainpool.pem

CERT.DS.TLS:

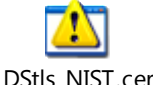

DStls\_NIST.cer DSTLS-cert-brainpool.der

#### <span id="page-21-0"></span>**3.5.2.3 Input data for generation**

The SK.DS.TLS and PK.DS.TLS are generated using the command lines as described in section 2.2.

The CERT.DS.TLS is generated using the command lines described in section 2.4 with the following input data:

<input\_csr\_file\_name>

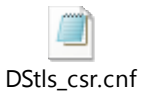

<ca\_cert\_file\_name> and <ca\_sk\_file\_name>: files generated in section 3.1.2 (file containing the CERT.CI.ECDSA and SK.CI.ECDSA respectively).

<serial> set with value defined in section 3.5.2.1 for serialNumber data field.

 $\langle$  <days> set with value defined in section 3.5.2.1 for  $\text{validity}$  data field.

<cert\_ext\_file\_name>

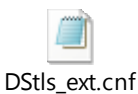

## <span id="page-22-0"></span>**Annex A Document Management (Informative)**

#### <span id="page-22-1"></span>**A.1 Document History**

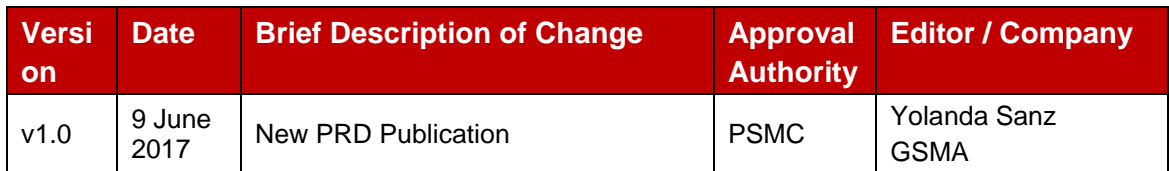

## **Other Information**

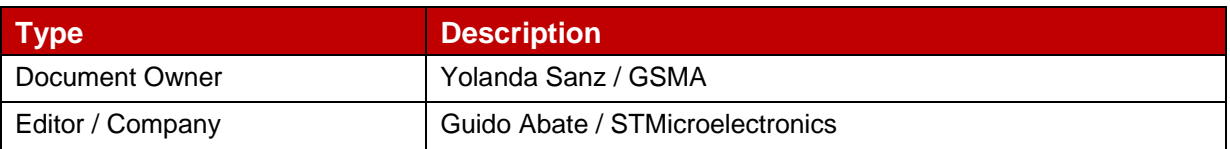

It is our intention to provide a quality product for your use. If you find any errors or omissions, please contact us with your comments. You may notify us at [prd@gsma.com](mailto:prd@gsma.com)

Your comments or suggestions & questions are always welcome.